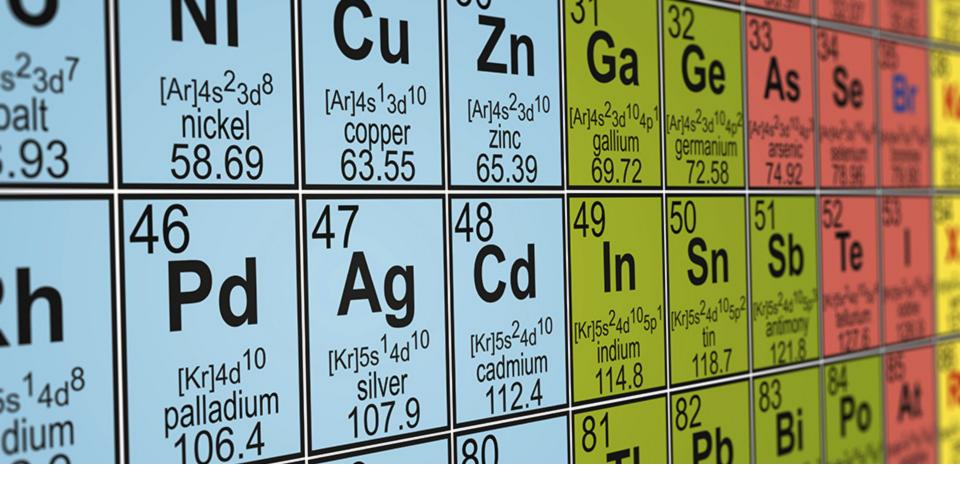

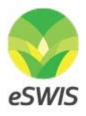

### Electronic Scheduled Waste Information Systems

Waste Acceptance Criteria Concept & Process Walkthrough

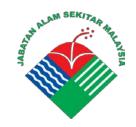

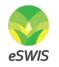

# Why Implement Waste Acceptance Criteria?

<u>Classification of waste in hazardous or non-hazardous, where</u> waste can be specifically identified with composition of waste for accurate recovery treatment, disposal or recycle.

The proposed WAC functionality in eSWIS, enabled DOE to perform list of activities as below:

- 1. Unify Waste Code, Type & Waste Labelling on a right practice
- 2. Effectively Compile Licensed Receiver According to Authorized Waste Code, License Status, and Allowed Treatment / Service
- 3. Establishing Governance on Generator submitted waste via consignment note and tracing with waste composition

# eSWIS Operation Framework

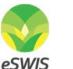

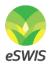

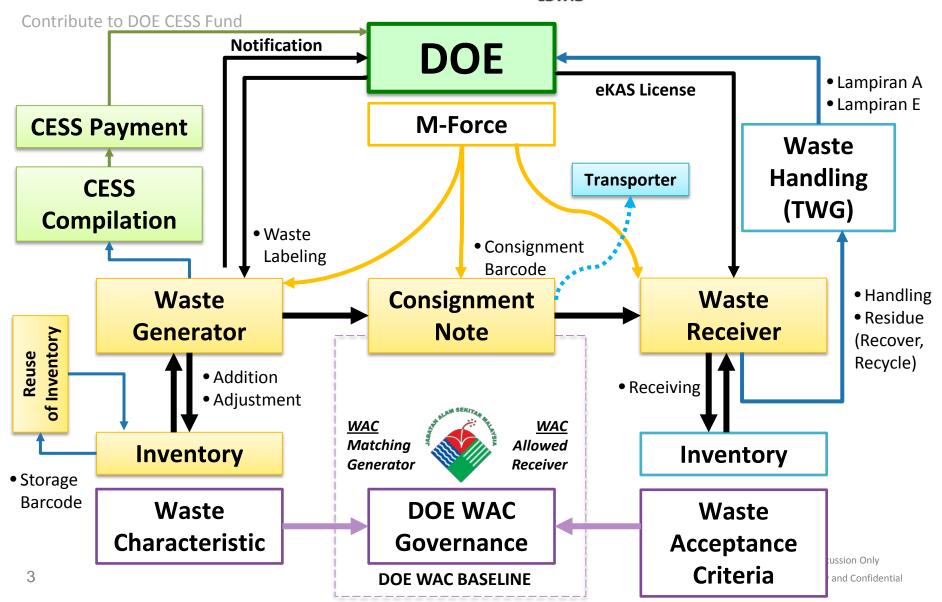

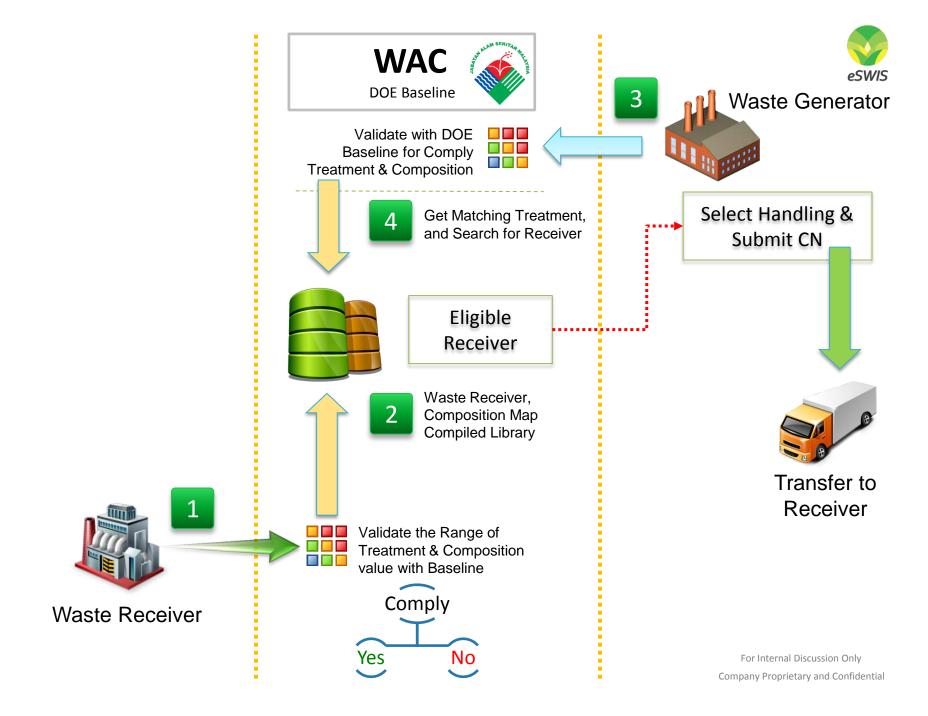

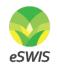

# Overview on Roles for Waste Acceptance Criteria

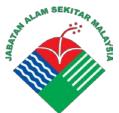

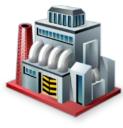

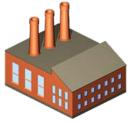

#### Waste Acceptance Baseline

- Component Listing
- Specify of Waste Code
- Allow Disposal or 3R
- Define Baseline by Type & Composition
- Potential Treatment

#### Waste Acceptance Criteria

- Linked with License & Waste Code Allowed
- Define Allowed Treatment
  / Handling (disposal / 3R)
- Define Composition Values & response to Compliance

#### Waste Characteristic

- Linked with Notified Waste Code
- Specification of Composition
- Select of Treatment
- List of Qualified Waste Receiver

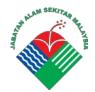

Waste Code, Waste Type & Composition with Label Guideline from DOE

### Baseline

Baseline from DOE

### Statistic

Mapping to WR & WG

#### **Establish Governance**

- Monitor waste code, type and list of receiver
- Review generator inputs with the defined baseline
- Tracking of consignment trend with defined mass balance

Based on <u>Active License</u> <u>& Allowed Waste Code</u> to define service offered

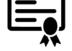

#### Acceptance

Acceptance Range from WR

### **Service Offer**

Justify Correct Receiving

#### **Treatment / Service**

- Updates of service offered
- Self-service justify on receiving of Waste By Type of treatments offer
- Continuous update of receiving parameter & refresh to Generator

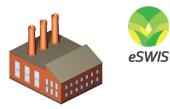

For capture of <u>Notified</u> <u>WG generated waste</u> characteristic

**Criteria** Characteristic from WG

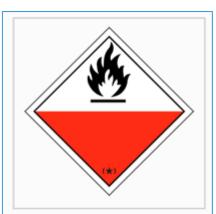

Waste Code : SW306 Waste Type : Liquid Waste Name : Spent Hydraulic Oil

#### Click below links to download :

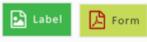

#### Actual Sized Template

Actual Sized Template

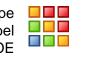

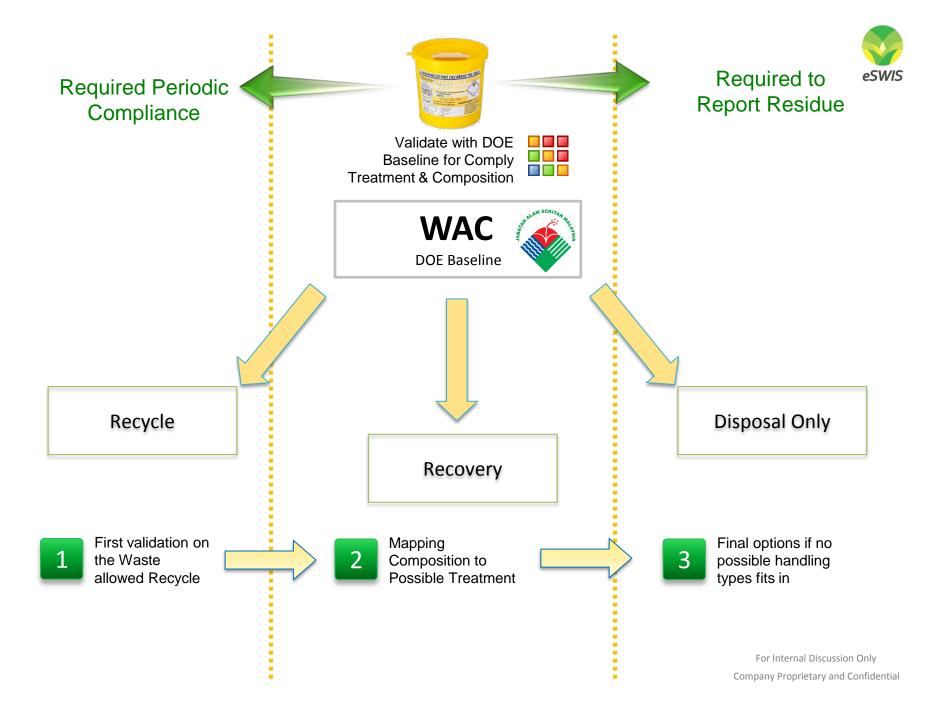

# **Overview of WAC Validation Process**

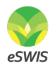

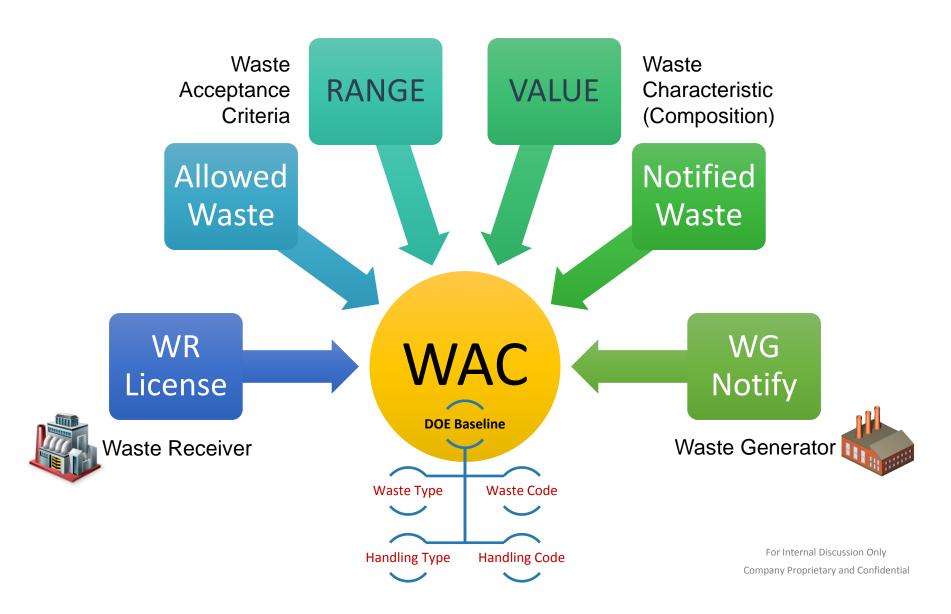

# Preview of Waste Acceptance Baseline

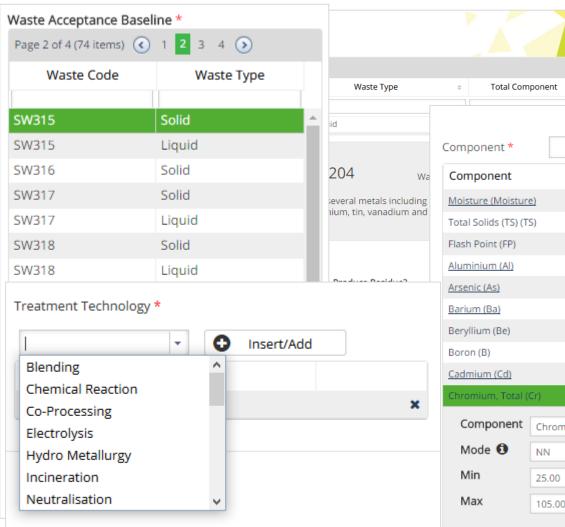

| + Total Com          | ponent    | ÷            | Submitted By | ÷      |      | Submitted D | ate | ÷ |   |
|----------------------|-----------|--------------|--------------|--------|------|-------------|-----|---|---|
|                      |           |              |              |        |      |             |     |   |   |
| omponent *           |           |              |              | - 0    | In   | sert/Add    |     |   |   |
| Component            |           | Unit         | Mode         | Min    |      | Max         |     |   |   |
| Moisture (Moisture   | <u>e)</u> | %            | -            | 5.00   |      | 85.00       |     |   | × |
| Total Solids (TS) (T | S)        | %            | D            | 15.00  |      | 100.00      |     |   | × |
| Flash Point (FP)     |           | °C           | D            | 100.00 |      | 300.00      |     |   | × |
| Aluminium (Al)       |           | mg/kg        | -            | 350.00 |      | 3750        |     |   | × |
| Arsenic (As)         |           | mg/kg        | D            |        |      | 1.00        |     |   | × |
| Barium (Ba)          |           | mg/kg        | D            |        |      | 4.00        |     |   | × |
| Beryllium (Be)       |           | mg/kg        | -            |        |      | 1.20        |     |   | × |
| Boron (B)            |           | mg/kg        | D            |        |      | 2.00        |     |   | × |
| Cadmium (Cd)         |           | mg/kg        | NN           |        |      | 0.02        |     |   | × |
| Chromium, Total (    | Cr)       | mg/kg        | NN           | 25.00  |      | 105.00      |     |   | × |
| Component            | Chromiu   | ım, Total (O | Ir)          | Unit   | mg/k | g           |     |   |   |
| Mode 📵               | NN        |              |              |        |      |             |     |   | • |
| Min                  | 25.00     |              |              |        |      | %           |     |   |   |
| Max                  | 105.00    |              |              |        |      | %           |     |   |   |

eSWIS

# **Operation Framework – Receiver Focus**

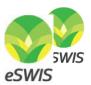

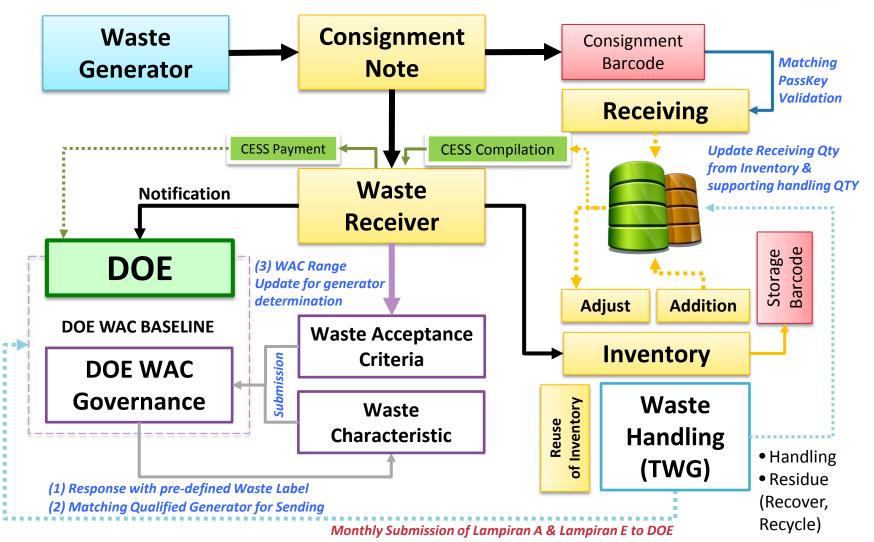

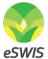

# Preview of Waste Acceptance Criteria for

| G Back  E Save  ≓ Unit Converter |                                                                                                    |                                                        |          | 🛓 est   | alco2 🏦   | ESTALCO SD | N. BHD. 🕞 |
|----------------------------------|----------------------------------------------------------------------------------------------------|--------------------------------------------------------|----------|---------|-----------|------------|-----------|
| Waste Acceptance Criteria *      | Waste Code : SW204 Wast<br>Sludges containing one or several metals including chromium, c<br>cadmium, aluminium, tin, vanadium and beryllium | e Type : Solid<br>opper, nickel, zinc, lead,           | Ref Code |         |           |            |           |
|                                  | Recovery  Disposal    Offered Treatment / Service                                                                                            | Offered Treatment : Incinera<br>Composition Map % Prod |          |         | % Residue |            |           |
|                                  | *Please Click to Select The Treatment                                                                                                    | Component                                              |          | NIL Min | %         | Max        | 96        |
| PEROKSIDA ORGANIK                | # Treatment                                                                                                    | Moisture (Moisture)                                    | %        |         |           | 20.00      |           |
|                                  | 1 Incineration •                                                                                                    | Aluminium (Al)                                         | mg/kg    |         |           | 100.00     |           |
| 1 2                              |                                                                                                    | Beryllium (Be)                                         | mg/kg    |         |           | 1.20       |           |
|                                  |                                                                                                    | Lead (Pb)                                              | mg/kg    |         |           | 155.00     |           |
| Click below links to download:   |                                                                                                    | Nickel (Ni)                                            | mg/kg    |         |           | 12000.00   |           |
| 🖻 Label 🛛 📴 Form                 |                                                                                                    | Cadmium (Cd)*                                          | mg/kg    |         |           | 0.02       |           |
| Actual Sized Template            |                                                                                                    | Chromium, Total (Cr)*                                  | mg/kg    |         |           | 105.00     |           |
|                                  |                                                                                                    | Cobalt (Co)*                                           | mg/kg    |         |           | 33000.00   |           |

# **Clarification of Waste Acceptance Criteria**

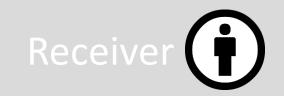

🔨 To supply acceptance range of waste code

To supply offered treatment & service

Linked with licensed waste code

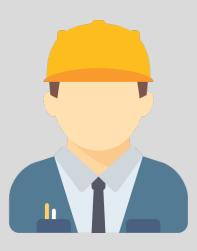

# Waste Acceptance Criteria

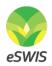

#### **Step 1: Navigate to Waste Acceptance Criteria**

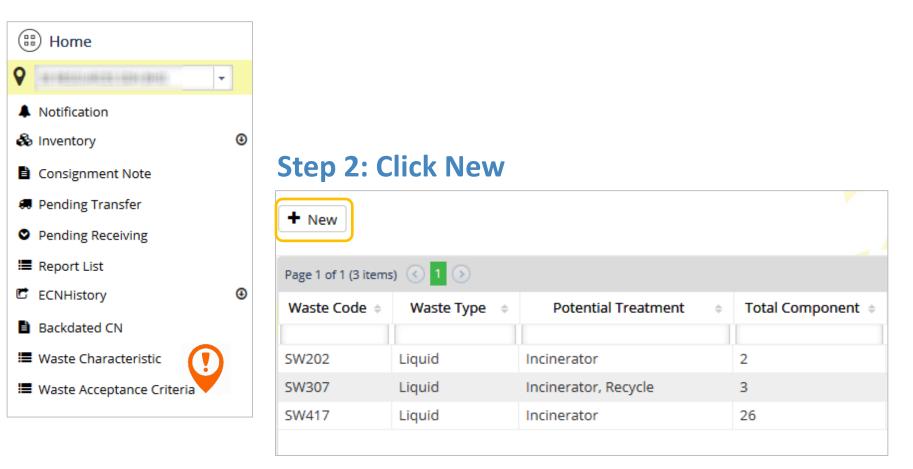

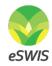

#### Step 3: Select Waste Code & Type

Waste Acceptance Criteria \*

Missing waste code, please click here to verify.

| Waste Code | Waste Type |
|------------|------------|
| SW206      | Liquid     |
| SW305      | Liquid     |
| SW306      | Liquid     |
| SW312      | Solid      |
| SW312      | Liquid     |
| SW322      | Liquid     |
| SW323      | Liquid     |
| SW409      | Solid      |
| SW410      | Solid      |
|            |            |

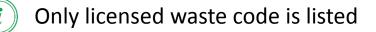

To check licensed waste code, navigate to Facility List

#### **Step 4: Select Offered Treatment / Service**

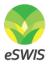

|                     | /er,                                                                                          |                                                                        |                                                                                                    |                                                                                                    |                                                                                                    |                                                                                                    |                                                                                                    |
|---------------------|-----------------------------------------------------------------------------------------------|------------------------------------------------------------------------|----------------------------------------------------------------------------------------------------|----------------------------------------------------------------------------------------------------|----------------------------------------------------------------------------------------------------|----------------------------------------------------------------------------------------------------|----------------------------------------------------------------------------------------------------|
|                     |                                                                                               |                                                                        |                                                                                                    |                                                                                                    |                                                                                                    |                                                                                                    |                                                                                                    |
|                     |                                                                                               |                                                                        |                                                                                                    | % Resid                                                                                                    | ue                                                                                                    |                                                                                                    |                                                                                                    |
| Component           | Unit                                                                                          | NIL                                                                    | Min                                                                                                    | %                                                                                                    | Max                                                                                                    | %                                                                                                    |                                                                                                    |
| Density (Den)*      | g/L                                                                                           |                                                                        | 2.00                                                                                                    |                                                                                                    | 3.00                                                                                                    |                                                                                                    |                                                                                                    |
| Boiling Point (BP)* | °C                                                                                            |                                                                        | 30.00                                                                                                    |                                                                                                    | 45.00                                                                                                    |                                                                                                    |                                                                                                    |
| Aluminium (Al)*     | mg/l                                                                                          |                                                                        | 2.50                                                                                                    |                                                                                                    | 3.50                                                                                                    |                                                                                                    |                                                                                                    |
| 🐺 Fill              | in Min                                                                                        | 1 & M                                                                  | ax of                                                                                                    | each                                                                                                    | comr                                                                                                    | onen                                                                                                    | <br>t                                                                                                    |
|                     | Composition Map * 96<br>Component<br>Density (Den)*<br>Boiling Point (BP)*<br>Aluminium (Al)* | ComponentUnitDensity (Den)*g/LBoiling Point (BP)*°CAluminium (Al)*mg/l | Composition Map *    % Product      Component    Unit    NIL      Density (Den)*    g/L    □      Boiling Point (BP)*    °C    □      Aluminium (AI)*    mg/l    □ | Composition Map *    % Product      Component    Unit    NIL    Min      Density (Den)*    g/L    2.00      Boiling Point (BP)*    °C    30.00      Aluminium (Al)*    mg/l    2.50 | Composition Map *    % Product    % Resid      Component    Unit    NIL    Min    %      Density (Den)*    g/L    2.00    0      Boiling Point (BP)*    °C    30.00    0      Aluminium (Al)*    mg/l    2.50    0 | Composition Map *      % Product      % Residue        Component      Unit      NIL      Min      % Max        Density (Den)*      g/L      2.00      3.00        Boiling Point (BP)*      °C      30.00      45.00        Aluminium (Al)*      mg/l      2.50      3.50 | Composition Map *      % Product      % Residue        Component      Unit      NIL      Min      % Max      %        Density (Den)*      g/L      2.00      3.00      45.00      45.00 |

#### Step 5: Navigate to Recycle & Disposal Tab (if available)

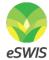

| C<br>h<br>e                | Chemical Composition I              | Map * |              |               |        |    |  |  |  |
|----------------------------|-------------------------------------|-------|--------------|---------------|--------|----|--|--|--|
| m                          | Component                           | Unit  | NIL Min      | % Max         | 96     |    |  |  |  |
| c<br>a                     | Colour*                             | ADMI  | 2.00         | 9.00          | Che    | ck |  |  |  |
| I<br>P                     | Fill on Min & Max of each component |       |              |               |        |    |  |  |  |
|                            |                                     | C     | •            |               |        |    |  |  |  |
|                            |                                     |       | % Conversion | : 0.01% = 1,0 | 00,000 |    |  |  |  |
| over                       | y Recycle <mark>Disposa</mark>      | •     | % Conversion | : 0.01% = 1,0 | 00,000 |    |  |  |  |
| C<br>h                     | y Recycle Disposal                  |       | % Conversion | : 0.01% = 1,0 | 00,000 |    |  |  |  |
| C<br>h<br>e                |                                     |       | % Conversion | : 0.01% = 1,0 | 96     |    |  |  |  |
| C<br>h<br>e<br>m<br>i<br>c | Chemical Composition N              | Мар   |              |               |        |    |  |  |  |
| C<br>h<br>e<br>m<br>i      | Chemical Composition N              | Мар   | NIL Min      | % Max         | 96     |    |  |  |  |

#### **Step 6: Click Save button to confirm submission**

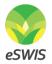

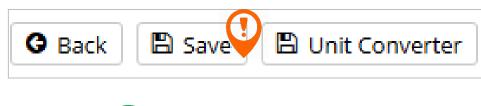

A simple Unit Converter provided

|       | Unit Converter |         |   |  |  |  |  |  |  |  |
|-------|----------------|---------|---|--|--|--|--|--|--|--|
| SOLID |                |         | - |  |  |  |  |  |  |  |
| 1     | =              | 1000.00 |   |  |  |  |  |  |  |  |
| g/kg  | •              | mg/kg   | Ŧ |  |  |  |  |  |  |  |
|       | ОК             |         |   |  |  |  |  |  |  |  |

#### Waste Acceptance Criteria will be listed

| + New                |                       |                         |                   |
|----------------------|-----------------------|-------------------------|-------------------|
| Page 1 of 1 (3 items | s) 🔇 <mark>1</mark> 🔊 |                         |                   |
| Waste Code 💠         | Waste Type 🔅          | Potential Treatment 🛛 🗢 | Total Component 💠 |
| SW202                | Liquid                | Incinerator             | 2                 |
| SW307                | Liquid                | Incinerator, Recycle    | 3                 |
| SW417                | Liquid                | Incinerator             | 26                |
|                      |                       |                         |                   |

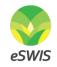

# Internal System Flows for Waste Generator & Receiver

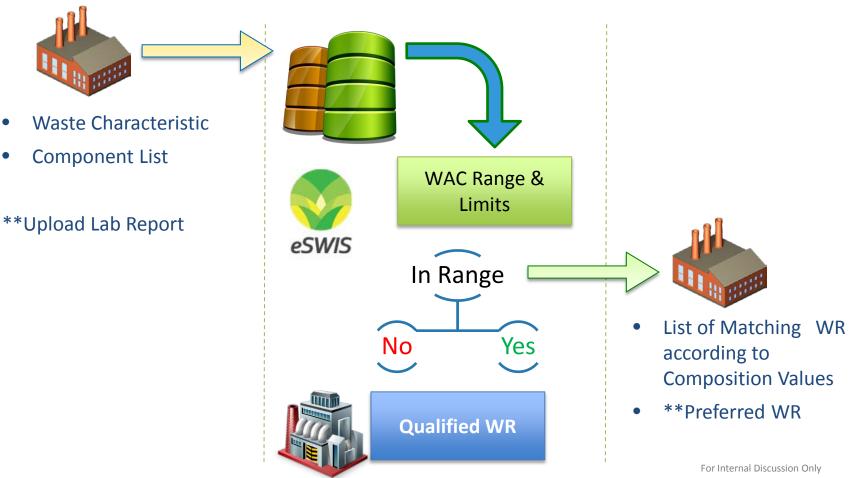

Company Proprietary and Confidential

# **Operation Framework – Generator Focus**

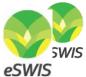

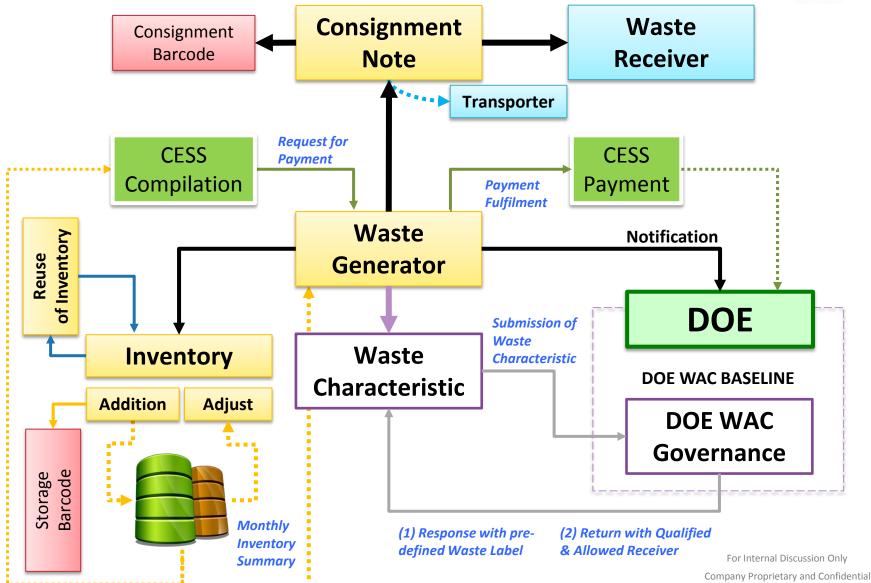

# Preview of Waste Characteristic for Generator

| Back 🖺 Save 🗖 🗖 Unit Converter 🔒 Uplo | ad 🏾 🤊 History                              |                            |                     |                                                                                    |                  | 💄 ipaper 🏦 IN                                       | TERNATIONAL PAPER PACKA        |                |
|---------------------------------------|---------------------------------------------|----------------------------|---------------------|------------------------------------------------------------------------------------|------------------|-----------------------------------------------------|--------------------------------|----------------|
|                                       | Waste Code                                  | • : SW204 wa               | ste Type : Solid    | Notification<br>Waste Name<br>Submission<br>Notification<br>(MT/month)<br>Ref Code | e<br>Date<br>Qty | : 2016101834475 No<br>:<br>: 18/10/2016<br>: 0.0000 | e                              |                |
|                                       | Compositio                                  |                            | Supporting Report   | ie %                                                                               |                  |                                                     |                                |                |
| PEROKSIDA ORGANIK                     | Moisture (N<br>Total Solictor<br>Flash Poir | (TE) (TE)                  | 04 100              | oporting Repo                                                                      | rt               |                                                     |                                |                |
| 1 2                                   | Aluminiu                                    | Recycle                    | very 📄 Disp         | osal                                                                               | ter              | •                                                   | <b>•</b>                       |                |
| Click below links to download:        | <u>Arsenic (A</u><br><u>Barium (E</u>       | Co                         | mpany               |                                                                                    | State            | Treatment                                           | Last Request<br>QTY (MT/month) | TWG<br>Request |
|                                       | Beryllium                                   | AKSHAANI AUTO SDN. BHD.    |                     |                                                                                    | KEDAH            | Recovery                                            | 0.0000                         | Send           |
| 🗳 Label 🛛 🖾 Form                      | Boron (B)                                   | DHAKSHINAMOORTY MANUFAG    | TURING SDN BHD      |                                                                                    | KEDAH            | Recovery                                            | 0.0000                         | Send           |
| Actual Sized Template                 | Cadmium                                     | ESTALCO SDN. BHD.          |                     |                                                                                    | JOHOR            | Recovery                                            | 0.0000                         | Send           |
|                                       | Caulifium                                   | KHT RECYCLE SDN BHD        |                     |                                                                                    | JOHOR            | Recovery                                            | 0.0000                         | Send           |
|                                       |                                             | M & M RECYCLING SDN. BHD.  |                     |                                                                                    | JOHOR            | Recovery                                            | 0.0000                         | Send           |
|                                       |                                             | MATERIALS SERVICE COMPLEX  | SDN BHD             |                                                                                    | JOHOR            | Recovery                                            | 0.0000                         | Send           |
|                                       |                                             | MEGATRAX PLASTIC INDUSTRIE | S (PG) SDN. BHD.    |                                                                                    | KEDAH            | Recovery                                            | 0.0000                         | Send           |
|                                       |                                             | RST MANUFACTURING (M) SDN  | BHD. (R. SATAYASILA | TRADING SDN.B                                                                      | JOHOR            | Recovery                                            | 0.0000                         | Send           |
|                                       |                                             | SHAN POORNAM METALS SDN    | BHD                 |                                                                                    | JOHOR            | Recovery                                            | 0.0000                         | Send           |
|                                       |                                             | SOUTHERN STRENGTH (M) SDN  | BHD                 |                                                                                    | JOHOR            | Recovery                                            | 0.0000                         | Send           |

Company Proprietary and Confidential

# Waste Characteristic Definition

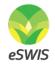

Preview of Waste Characteristic Composition Inputs & Label Determination

| 🕒 Back 🖺 Save 🗖 Unit Converter 🕹 Upload | J History                          |          |           |                     |                                                                                | 🙎 ipapér                                          |      |
|-----------------------------------------|------------------------------------|----------|-----------|---------------------|--------------------------------------------------------------------------------|---------------------------------------------------|------|
|                                         | Waste Code : SW417 Wa              | ste Type | : Liqui   | d Sub<br>Not<br>(MT | ification No.<br>ste Name<br>mission Date<br>ification Qty<br>'/month)<br>Code | : 5015<br>: ink waste<br>: 06/06/2012<br>: 4.0000 | Note |
|                                         | Composition Map Eligible Receivers | Suppo    | rting Rej | port                |                                                                                |                                                   | 1    |
|                                         | Component                          | Unit     | NIL       | /alue               | %                                                                              |                                                   |      |
|                                         | Total Solids (TS) (TS)             | %        |           |                     |                                                                                |                                                   |      |
| PEPEJAL MUDAH TERBAKAR (BUANGAN)        | Viscosity (Viscosity)              | сР       |           |                     |                                                                                |                                                   |      |
|                                         | Water content (WC)                 | %        |           |                     |                                                                                |                                                   |      |
| 1                                       | Flash Point (FP)                   | °C       |           |                     |                                                                                |                                                   |      |
|                                         | Arsenic (As)                       | mg/l     |           |                     |                                                                                |                                                   |      |
| Click below links to download:          | Barium (Ba)                        | mg/l     |           |                     |                                                                                |                                                   |      |
| Label 🖸 Form                            | Boron (B)                          | mg/l     |           |                     |                                                                                |                                                   |      |
| Actual Sized Template                   | Cadmium (Cd)                       | mg/l     |           |                     |                                                                                |                                                   |      |
|                                         | Chromium, Total (Cr)               | mg/l     |           |                     |                                                                                |                                                   |      |

# **Declaration of Waste Characteristic**

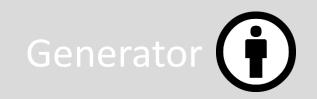

To supply characteristic of generated waste

🔆 Linked with notified waste code

🔨 To upload supporting lab reports & documents

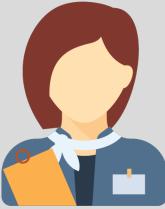

# Waste Acceptance Characteristic

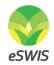

#### **Step 1: Navigate to Waste Acceptance Characteristic**

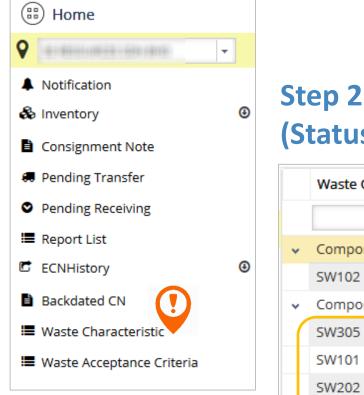

#### Step 2: Select Waste Code (Status: Pending Assigned)

|   | Waste Code      | Waste Type         | Ref Code | Submitted By | Submitted Date |
|---|-----------------|--------------------|----------|--------------|----------------|
|   |                 |                    |          |              |                |
| • | Component Statu | us: Assigned       |          |              |                |
|   | SW102           | Solid              |          |              | 22/03/2016     |
| • | Component Statu | us: Pending Assign | ed       |              |                |
|   | SW305           | Liquid             |          |              |                |
|   | SW101           | Solid              |          |              |                |
|   | SW202           | Solid              |          |              |                |
|   | SW204           | Solid              |          |              |                |

#### Step 3: Fill in component value

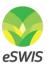

| components such as accumulators, mercury | blies cont<br>y-switche |       |        | Submission D<br>Notification Q<br>(MT/month)<br>Ref Code | : 27/02/2017<br>: 0.0000 |  |  |  |  |
|------------------------------------------|-------------------------|-------|--------|----------------------------------------------------------|--------------------------|--|--|--|--|
| Composition Map Eligible Receivers       | Supporti                | ng Re | port   |                                                          |                          |  |  |  |  |
| Component L                              | Unit I                  | NIL   | Value  | %                                                        |                          |  |  |  |  |
| Density (Den) g                          | g/L                     |       | 2.0000 |                                                          |                          |  |  |  |  |
| Boiling Point (BP)                       | °C                      |       | 35.000 | D                                                        |                          |  |  |  |  |
| Aluminium (Al)                           | mg/l                    |       | 2.5000 |                                                          |                          |  |  |  |  |

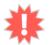

Compulsory to fill value of component with \*

% Conversion : 0.01% = 1,000,000

### Step 4: Click Upload button to upload supporting lab report

eSWIS

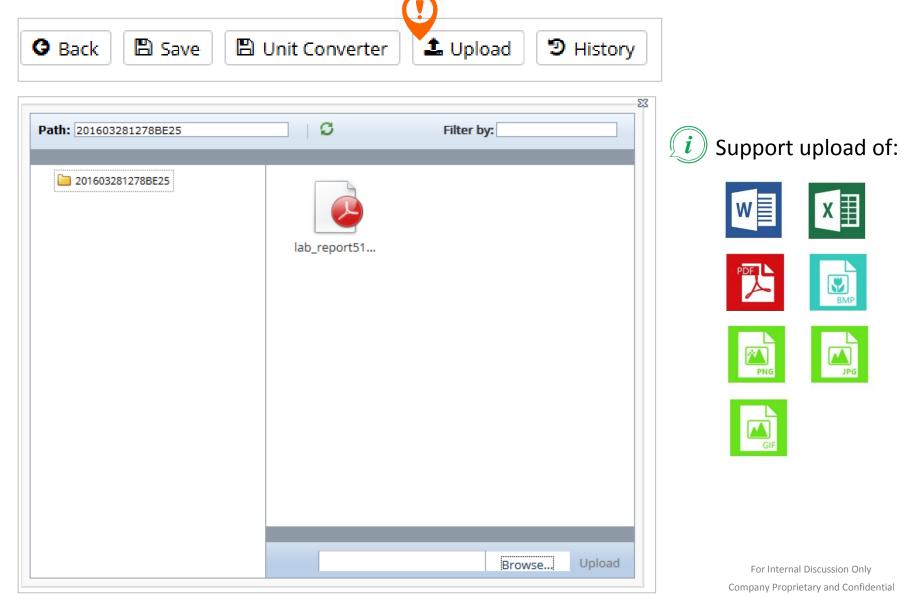

# Step 5: Click Save button to confirm submission

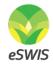

G Back

🖺 Save

🖺 Unit Converter

🌲 Upload

#### C History

#### Step 6: Select Waste Code (Status: Assigned)

|   | Waste Code      | Waste Type         | Ref Code | Submitted By | Submitted Date |
|---|-----------------|--------------------|----------|--------------|----------------|
|   |                 |                    |          |              |                |
| • | Component Statu | us: Assigned       |          |              |                |
|   | SW102           | Solid              |          |              | 22/03/2016     |
| * | Component Statu | us: Pending Assigr | ned      |              |                |
|   | SW305           | Liquid             |          |              |                |
|   | SW101           | Solid              |          |              |                |
|   | SW202           | Solid              |          |              |                |
|   | SW204           | Solid              |          |              |                |

#### **Step 7: Navigate to Eligible Receiver tab**

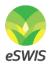

| Composition Map | Eligible Receivers | Supporting Repo | rt              |           |                                |             |
|-----------------|--------------------|-----------------|-----------------|-----------|--------------------------------|-------------|
| Recycle         | Recovery           |                 | ter             | <b>•</b>  | <b>•</b>                       |             |
|                 | Company            |                 | State           | Treatment | Last Request QTY<br>(MT/month) | TWG Request |
|                 |                    |                 | NEGERI SEMBILAN | Recoverv  | 0.0000                         | Send        |

*i* Provided with Designated Filter for easy searching and viewing

#### Uploaded report & documents will be listed in Supporting Report tab

| omposition | Мар  | Eligible Receivers | Supporting R | eport            |
|------------|------|--------------------|--------------|------------------|
| Submission | Date | Submitted I        | Зу           | Document         |
| 27/02/2017 |      | agbarrel           |              | lab_report12.pdf |
| 27/02/2017 |      | agbarrel           |              | lab_report11.pdf |
| 27/02/2017 |      | agbarrel           |              | lab_report1.pdf  |

For Internal Discussion Only

Company Proprietary and Confidential

# Waste Labeling & Definition

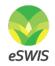

#### **Step 1: Navigate to Waste Acceptance Criteria / Characteristic**

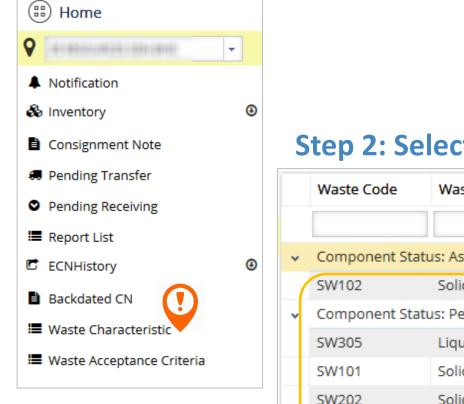

#### Step 2: Select a waste code

|   | Waste Code                         | Waste Type   | Ref Code | Submitted By      | Submitted Date |
|---|------------------------------------|--------------|----------|-------------------|----------------|
|   |                                    |              |          |                   |                |
| • | Component Statu                    | is: Assigned |          |                   |                |
| ( | SW102                              | Solid        |          | Acadelia marteria | 22/03/2016     |
| ¥ | Component Status: Pending Assigned |              |          |                   |                |
|   | SW305                              | Liquid       |          |                   |                |
|   | SW101                              | Solid        |          |                   |                |
|   | SW202                              | Solid        |          |                   |                |
|   | SW204                              | Solid        |          |                   |                |

#### Step 3: Preview waste label thumbnail & download

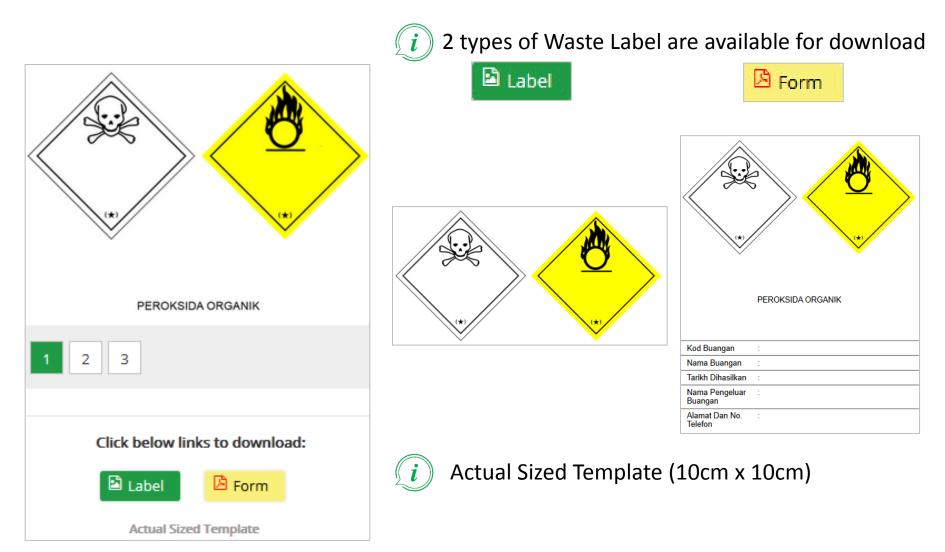

For Internal Discussion Only Company Proprietary and Confidential

eSWIS

| PEPEJAL MUDAH TERBAKAR (BAHAN) |                       |                  |  |  |  |  |
|--------------------------------|-----------------------|------------------|--|--|--|--|
|                                | SCHEDULED W           | ASTE INFORMATION |  |  |  |  |
|                                | SCHEDULED WASTE CODE  |                  |  |  |  |  |
|                                | SCHEDULED WASTE NAME  |                  |  |  |  |  |
|                                | DEPT / SHOP GENERATED |                  |  |  |  |  |
|                                | DATE GENERATED        |                  |  |  |  |  |
|                                | PERSON IN CHARGE      |                  |  |  |  |  |
|                                | CONTACT NUMBER        |                  |  |  |  |  |

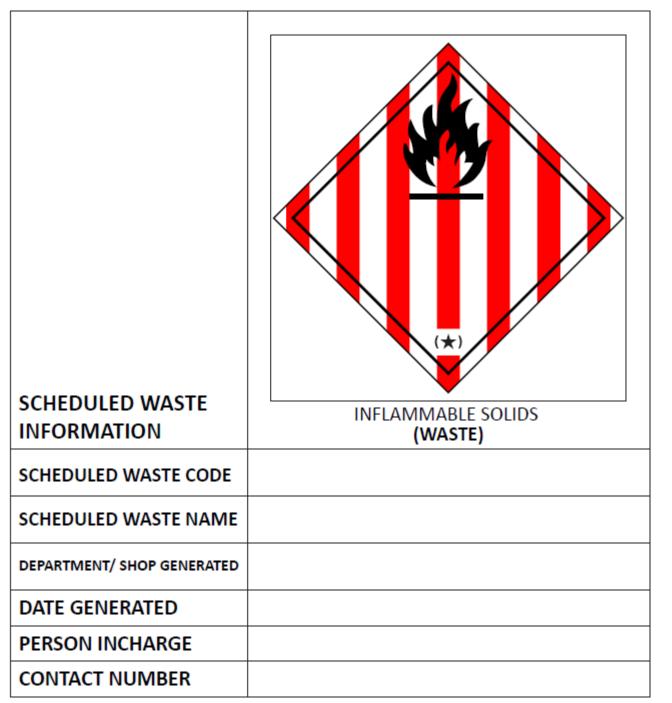

Direct download of ready made Label & Form template for Generator

- Accurate Hazardous Signage
- Correct Measure 10cm x 10cm
- Uniform
  Designed
  Layout

### Proposed Placement of Label – Drum

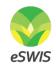

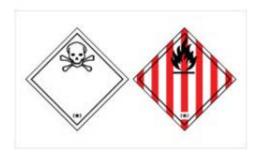

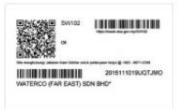

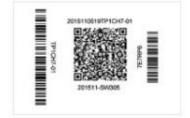

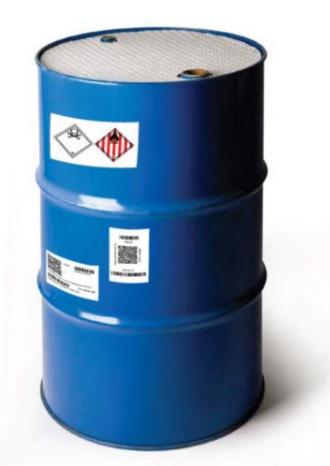

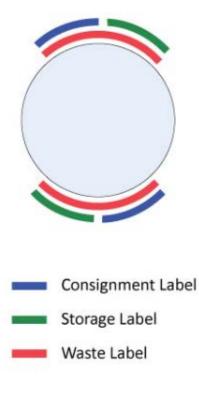

### Proposed Placement of Label – Carton Box

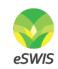

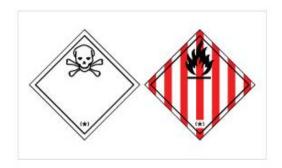

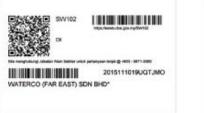

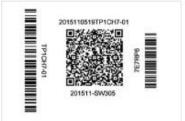

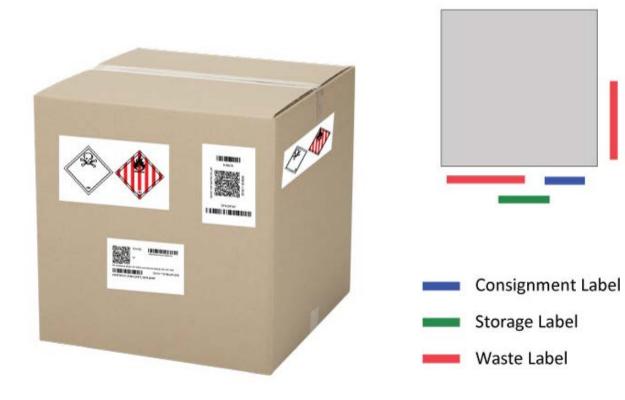

# Proposed Placement of Label – Jumbo Bag

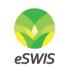

For Internal Discussion Only

**Company Proprietary and Confidential** 

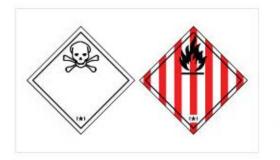

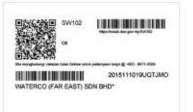

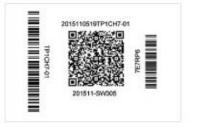

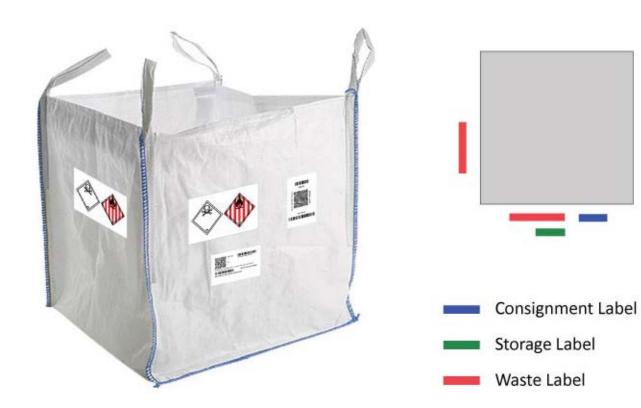

# eSWIS

### **Overview on Licensed Capacity**

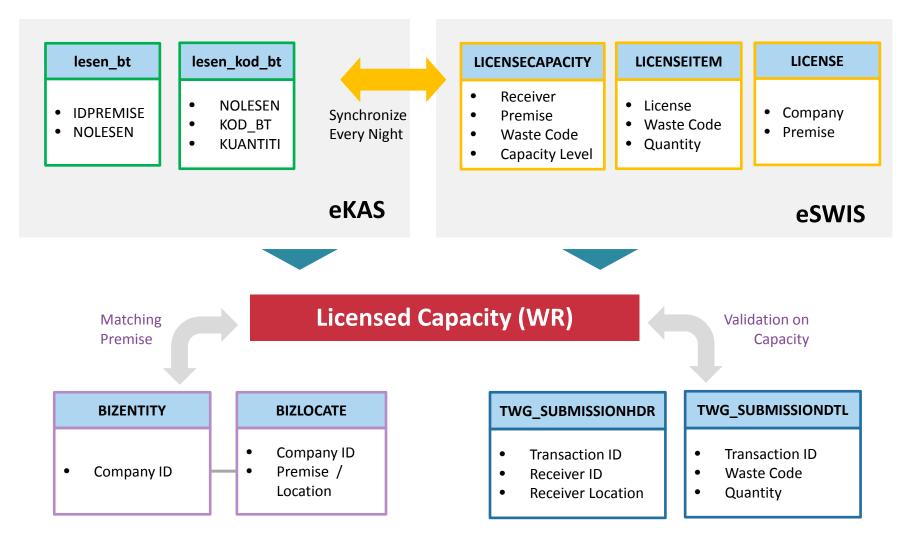

# **TWG Operational Process Overview**

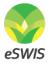

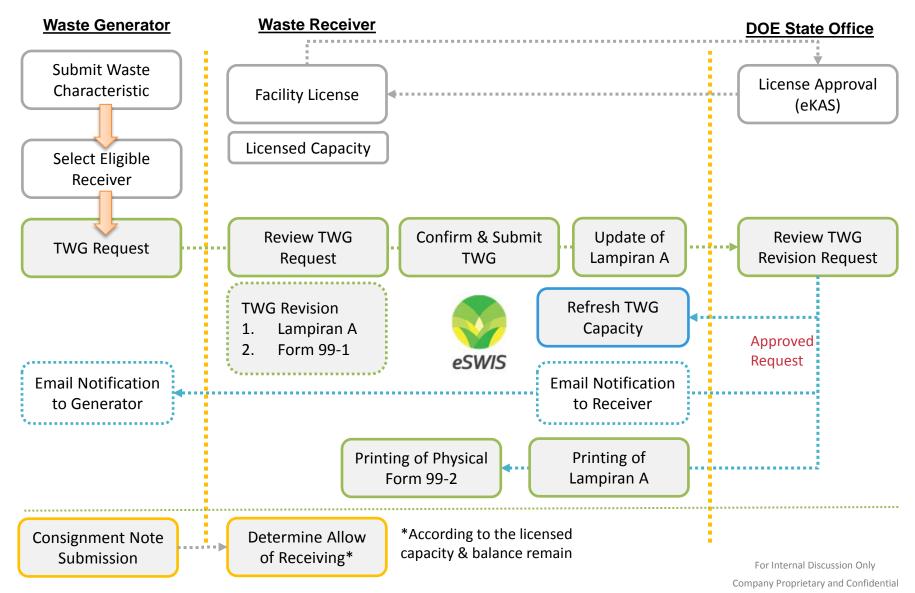

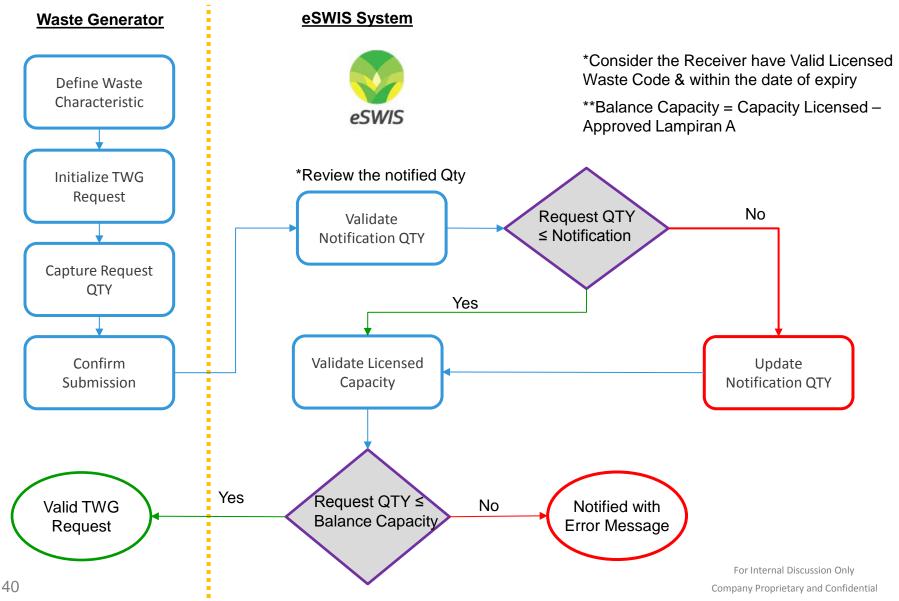

## Validation Process within TWG - Generator

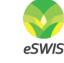

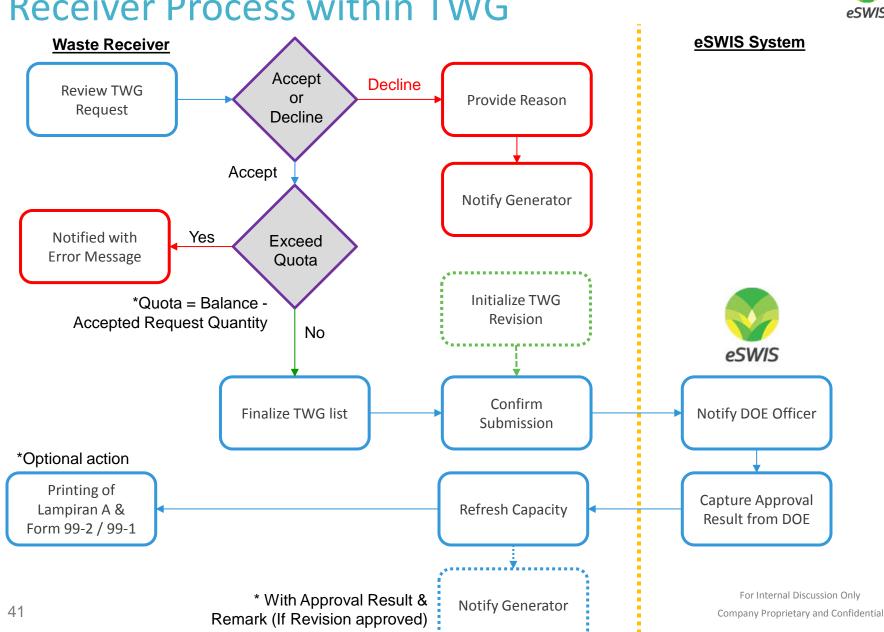

## **Receiver Process within TWG**

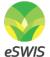

## **Summary Process of TWG Revision**

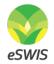

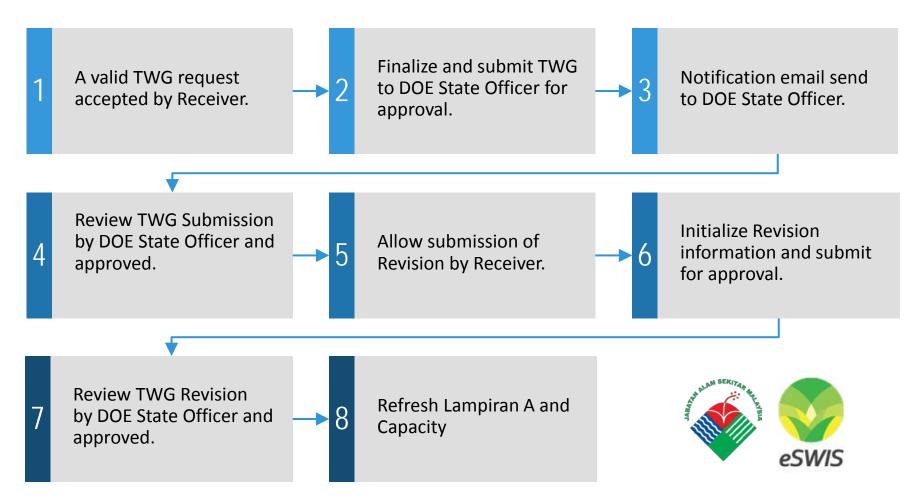

For Internal Discussion Only Company Proprietary and Confidential

## **Review of Licensed Waste Code Capacity**

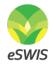

| Main                      |                            | Waste Code | Capacity Level (MT/year) | Balance Licensed (MT/year) |
|---------------------------|----------------------------|------------|--------------------------|----------------------------|
| JOHOR 🔻                   | DOE File No.:              | SW109      | 200.0000                 | 200.00                     |
| Registration Approval     | Location Details:          | SW110      | 200.0000                 | 200.00                     |
| Notification Monitor      | Tel :                      |            |                          |                            |
| Inventory                 | Fax                        |            |                          |                            |
| ConsignmentNote           | traging under raise proved |            |                          |                            |
| Report List               | JOHOR<br>MALAYSIA          |            |                          |                            |
| Mass Balance Monitoring   |                            |            |                          |                            |
| Waste Acceptance Baseline | View Details               |            |                          |                            |
| TWGMonitor                | ~                          |            |                          |                            |
| 🖞 Waste Code Capacity     |                            |            |                          |                            |
| 3 TWG Approval            |                            |            |                          |                            |
|                           |                            |            |                          |                            |
|                           |                            |            |                          |                            |
|                           |                            |            |                          |                            |
|                           |                            |            |                          |                            |
|                           |                            |            |                          |                            |
|                           |                            |            |                          |                            |

# Submission of TWG Request

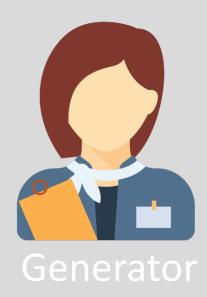

## **Overview of TWG Request Status**

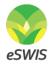

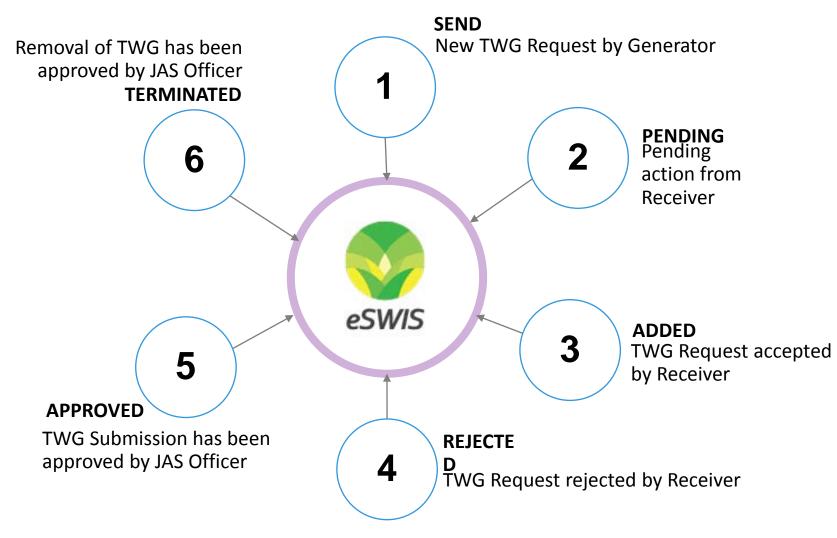

For Internal Discussion Only Company Proprietary and Confidential

## **Overview of TWG Request**

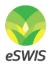

|                                | Waste Code : SW109 Waste Type : Waste containing mercury or its compound | Solid No.<br>Waste<br>Name |           | Ref Code<br>Note<br>ification : 1.5000<br>(MT) |  |
|--------------------------------|--------------------------------------------------------------------------|----------------------------|-----------|------------------------------------------------|--|
|                                | Composition Map Eligible Receivers Supporting                            | g Report<br>Filter         | <b>v</b>  | *                                              |  |
|                                | Company                                                                  | State                      | Treatment | Last Request QTY TWG Request                   |  |
| PEROKSIDA ORGANIK              | AKSHAANI AUTO SDN. BHD.                                                  | KEDAH                      | Recovery  | 1.0000 Added                                   |  |
|                                | DHAKSHINAMOORTHY MANUFACTURING SDN.BHD                                   | KEDAH                      | Recovery  | 1.0000 Added                                   |  |
|                                | ESTALCO SDN. BHD.                                                        | JOHOR                      | Recovery  | 1.0000 Pending                                 |  |
|                                | KHT RECYCLE SDN BHD                                                      | JOHOR                      | Recovery  | 0.0000 <u>Send</u>                             |  |
|                                | M & M RECYCLING SDN. BHD.                                                | JOHOR                      | Recovery  | 0.0000 <u>Send</u>                             |  |
| Click below links to download: | MATERIALS SERVICE COMPLEX MALAYSIA SDN BHD                               | JOHOR                      | Recovery  | 0.0000 <u>Send</u>                             |  |
|                                | MEGATRAX PLASTIC INDUSTRIES (PG) SDN. BHD.                               | KEDAH                      | Recovery  | 0.0000 <u>Send</u>                             |  |
| Label                          | RST MANUFACTURING (M) SDN. BHD. (R. SATAYASILA TRADINO                   |                            | Recovery  | 0.0000 <u>Send</u>                             |  |
| Actual Sized Template          | SHAN POORNAM METALS (JOHOR) SDN BHD                                      | JOHOR                      | Recovery  | 0.0000 <u>Send</u>                             |  |
|                                | SOUTHERN STRENGTH (M) SDN BHD                                            | JOHOR                      | Recovery  | 0.0000 <u>Send</u>                             |  |

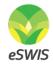

## **Highlight Features for Generator**

Notification : 2016091618G6QY4K No. Waste : Mercury Name Submission : 16/09/2016 Notification : 1.5000 Date Qty (MT)

### **Display Notification Quantity**

| Recycle Recovery Disposal                                    |       | -         | *                |             |
|--------------------------------------------------------------|-------|-----------|------------------|-------------|
| Company                                                      | State | Treatment | Last Request QTY | TWG Request |
| AKSHAANI AUTO SDN. BHD.                                      | KEDAH | Recovery  | 1.0000           | Added       |
| DHAKSHINAMOORTHY MANUFACTURING SDN.BHD                       | KEDAH | Recovery  | 1.0000           | Added       |
| ESTALCO SDN. BHD.                                            | JOHOR | Recovery  | 1.0000           | Pending     |
| KHT RECYCLE SDN BHD                                          | JOHOR | Recovery  | 0.0000           | Send        |
| M & M RECYCLING SDN. BHD.                                    | JOHOR | Recovery  | 0.0000           | Send        |
| MATERIALS SERVICE COMPLEX MALAYSIA SDN BHD                   | JOHOR | Recovery  | 0.0000           | Send        |
| MEGATRAX PLASTIC INDUSTRIES (PG) SDN. BHD.                   | KEDAH | Recovery  | 0.0000           | Send        |
| RST MANUFACTURING (M) SDN. BHD. (R. SATAYASILA TRADING SDN.B | JOHOR | Recovery  | 0.0000           | Send        |
| SHAN POORNAM METALS (JOHOR) SDN BHD                          | JOHOR | Recovery  | 0.0000           | Send        |
| SOUTHERN STRENGTH (M) SDN BHD                                | JOHOR | Recovery  | 0.0000           | Send        |

### Remove Select filter & display Last Request Quantity

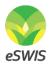

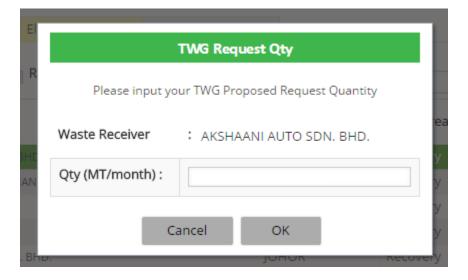

### Input TWG Request Quantity by Generator

\*TWG Request will auto multiply 12 for yearly quantity

### Validation of TWG Request Quantity with Notification Quantity

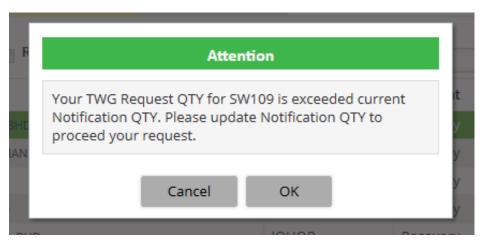

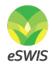

| I WG Ke                                                                                              | quest Qty (MT/mo                           | onth) : 3.00           |
|----------------------------------------------------------------------------------------------------|--------------------------------------------|------------------------|
| Current Qty                                                                                          | ,                                          | New Qty                |
| 1.0000                                                                                               |                                            |                        |
| MT/month                                                                                             |                                            | MT/month               |
|                                                                                                    | Suggested Otv                              | : 3.00 MT/month or abo |
|                                                                                                    |                                            |                        |
| Last Notification In                                                                                 |                                            |                        |
|                                                                                                    |                                            |                        |
| Notification No.                                                                                     | ormation                                   |                        |
| Notification No.<br>Waste Code                                                                       | ormation<br>: 2016091618G                  |                        |
| Notification No.<br>Waste Code<br>Waste Type                                                         | formation<br>2016091618G<br>SW109          |                        |
| Last Notification In<br>Notification No.<br>Waste Code<br>Waste Type<br>Waste Name<br>Last Update By | Formation<br>2016091618G<br>SW109<br>Solid |                        |

### Allow update of Notification Quantity

Display necessary information of Notification for reference DEMOSTRATION

# Acceptance of TWG Request

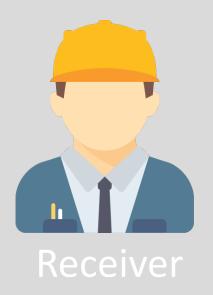

## Overview of TWG Submission page – Licensed Waste Code

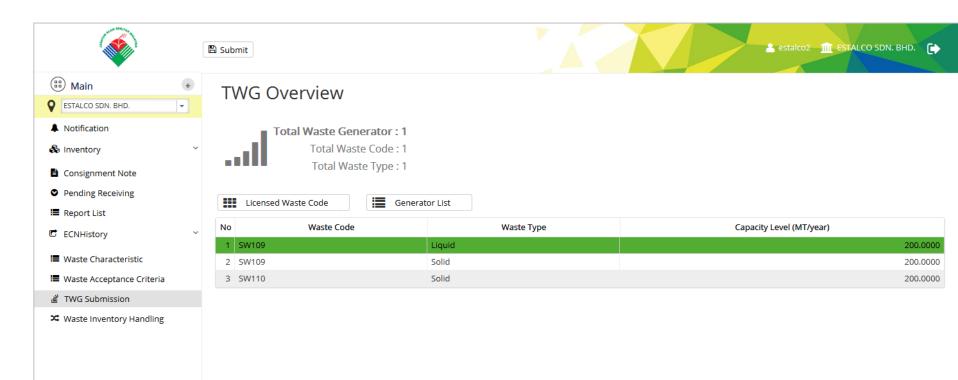

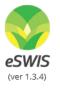

## **Overview of TWG Submission page – Generator List**

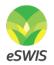

|                             | 🖺 Sub | omit                                     |                        |                          |                        |                         |                         | 🔓 estalco2 🏾 🏛 | ESTALCO SDN. BHI | o. 🕞 |
|-----------------------------|-------|------------------------------------------|------------------------|--------------------------|------------------------|-------------------------|-------------------------|----------------|------------------|------|
| 😨 Main 🔹                    | T     | WG Overview                              |                        |                          |                        |                         |                         |                |                  |      |
| ESTALCO SDN. BHD.           |       |                                          |                        |                          |                        |                         |                         |                |                  |      |
| Notification                |       | Total Waste Generator : 3                | Licer                  | sed Ca                   | pacity for SV          | V109 :                  |                         |                |                  |      |
| linventory 🗸                | _     | Total Waste Code : 2                     | 200.0000 MT/year       |                          |                        |                         |                         |                |                  |      |
| Consignment Note            |       | Total Waste Type : 1                     |                        | Balance 200.0000 MT/year |                        |                         | /year                   |                |                  |      |
| Pending Receiving           |       |                                          | Quota 162.3992 MT/year |                          |                        | · /                     |                         |                |                  |      |
| 📕 Report List               |       |                                          | Quota                  |                          |                        | 162.3992 IVI I          | /year                   |                |                  |      |
| C ECNHistory ~              |       |                                          |                        | _                        | -                      |                         |                         |                |                  |      |
| 📕 Waste Characteristic      |       | Licensed Waste Code Generat              | or List                | •                        | Show Less              |                         |                         |                |                  |      |
| 📕 Waste Acceptance Criteria | No    | Waste Generator                          | Waste                  | Waste                    | Request<br>Monthly Qty | Year-to-Date Qty (MT) 🚯 | Estimated<br>Yearly Qty | Status         | Last Update      |      |
| 📓 TWG Submission            |       |                                          | Code                   | Туре                     | (MT) 1                 |                         | (MT) O                  |                |                  |      |
| 🗴 Waste Inventory Handling  | 1     | INTERNATIONAL PAPER PACKAGING MALAYSI    | SW109                  | Solid                    | 1.0000                 | 0.0000                  | 12.0000                 | Accepted       | 15/10/2016       | Û    |
|                             | 2     | LOCAL ASSEMBLY SDN BHD                   | SW109                  | Solid                    | 2.1334                 | 0.0000                  | 25.6008                 | Accepted       | 15/10/2016       | li 🗎 |
|                             | 3     | UNISTEEL TECHNOLOGY (M) SDN BHD (BLOK 4) | SW110                  | Solid                    | 1.0000                 | 0.0000                  | 12.0000                 | Accepted       | 15/10/2016       | 匬    |

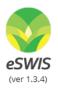

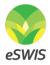

## **Highlight Features of Receiver**

#### Switch between Licensed Waste Code & Generator List

|    | Licensed Waste Code Generator List |            |                          |  |  |
|----|------------------------------------|------------|--------------------------|--|--|
| No | Waste Code                         | Waste Type | Capacity Level (MT/year) |  |  |
| 1  | SW109                              | Liquid     | 200.0000                 |  |  |
| 2  | SW109                              | Solid      | 200.0000                 |  |  |
| 3  | SW110                              | Solid      | 200.0000                 |  |  |

Display all Licensed Waste Code with capacity level

# Progress bar to display balance capacity & quota when select a Generator in the list

| Licensed Capacity for SW109 : |             |                                                        |
|-------------------------------|-------------|--------------------------------------------------------|
| 200.0000 MT                   |             |                                                        |
| Balance                       | 200.0000 MT | **Balance = Capacity Licensed –<br>Approved Lampiran A |
| Quota                         | 188.0000 MT | **Quota = Balance - Accepted<br>Request Quantity       |

DEMOSTRATION

# **Revision of TWG Request**

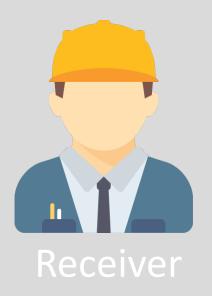

## **Overview of TWG Revision**

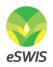

🕒 Back 🗈 Submit

#### **TWG Revision**

| Date:        | 15 October 2016      |
|--------------|----------------------|
| DOE File No: | AS(B)J50/013/905/015 |
| No. License: | 999041               |
| Expiry Date: | 31 December 2016     |
| Reason *     |                      |

Waste Monthly Received Proposed Generator Name Waste Name Remark Code Quantity Quantity Quantity (MT) (MT) (MT/month) INTERNATIONAL PAPER PAC... SW109 Mercury 1.0000 0.0000 LOCAL ASSEMBLY SDN BHD SW109 2.1334 0.0000 Mercury UNISTEEL TECHNOLOGY (M) ... SW110 Cadmium 1.0000 0.0000 

Estimated

Yearly

New

#### ESTALCO SDN. BHD.

#### Location Details: [0102J36267141]

PLO 603 Jalan Miel 1, Off Jln Keluli 9 Kawasan Meil Fasa 4, 81900 PASIR GUDANG JOHOR BAHRU JOHOR MALAYSIA

#### Reporting Officer: View Details

#### LIM MAY LEE

Supervisor

DEMOSTRATION

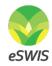

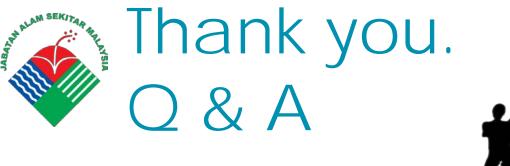

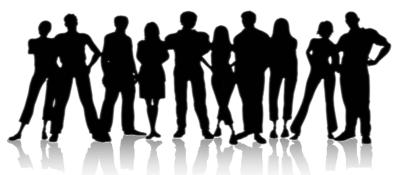

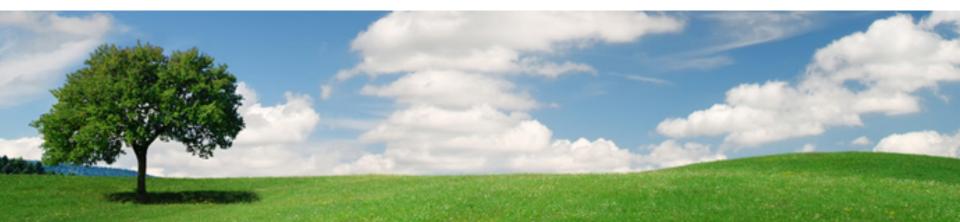